## **Wie kann ich die Verteilung der DOI nach dem Typ des Werks "resourceTypeGeneral" sehen?**

Im DataCite-Metadatenschema ist resourceTypeGeneral eine der sechs Pflichtfelder mit einer kontrollierten Vokabelliste von 28 verschiedenen Optionen, die die Ressource beschreiben. Die Liste enthält Werte wie Dataset, Sound und Model. Derzeit gibt es etwa 49 Millionen "findable" DataCite DOIs. Die einfachste Möglichkeit, die Verteilung von DOIs nach resourceTypeGeneral zu sehen, ist die REST-API.

Sie können einen einfache API-Abfrage über alle DOIs wie die folgende ausführen[: https://api.datacite.org/dois](https://api.datacite.org/dois)

Unten in der Antwort sehen Sie, dass die Metawerte in "resourceTypes" Informationen über die Anzahl der DOIs für jeden der kontrollierten Vokabularwerte enthalten ist.

Beispiel: Es gibt insgesamt 14.817.777 Dataset-DOIs**.**

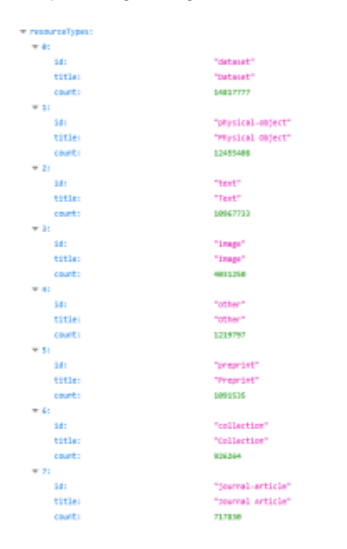

In Fabrica können Sie über die Filterfunktion schauen, welche "resourceTypes" vorhanden sind. Nach einzelnen "resourceTypes" können Sie über die Suchfunktion Filtern: types.resourceTypeGeneral:Book.

Weitere Suchmöglichkeiten finden Sie hier: [Wie kann in DataCite Commons und Fabrica gesucht werden?](https://wiki.tib.eu/confluence/pages/viewpage.action?pageId=156378832)